Escal > Pages spéciales > **Recherche**

## **Recherche**

lundi 9 février 2009, par [Jean Christophe Villeneuve](https://escal.edu.ac-lyon.fr/spip/spip.php?auteur1)

La page des résultats de la recherche sur le site par le moteur de recherche intégré à SPIP.

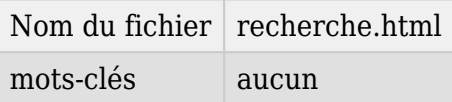

Cette page affiche

- le nombre et la liste des **articles** contenant le mot recherché
- le nombre et la liste des **rubriques** contenant le mot recherché
- le nombre et la liste des **messages de forums** contenant le mot recherché
- le nombre et la liste des **sites référencés** contenant le mot recherché

Les résultats sont classés par pertinence.